#### **1.- Datos de la asignatura**

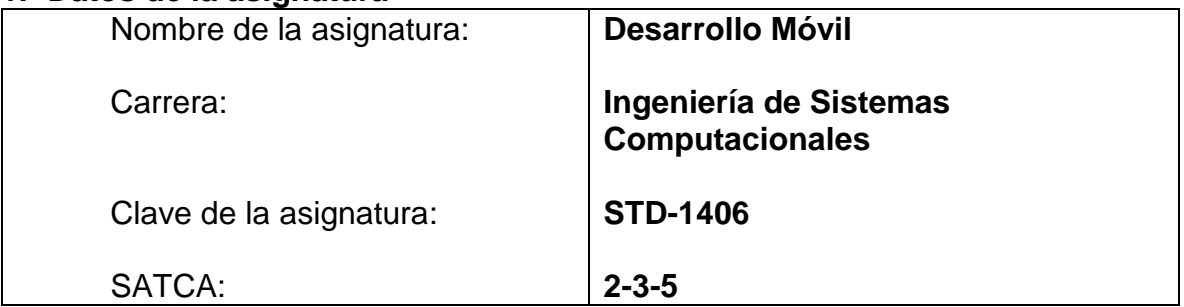

## **2.- PRESENTACÍON**

#### **Caracterización de la asignatura**

Para ampliar la cantidad de clientes y para apoyar a los empleados más allá de un entorno de oficina tradicional, las organizaciones deben extender sus aplicaciones de negociosa una variedad de smartphones y tablets, a través de múltiples plataformas móviles.

Los estudiantes que puedan adquirir la competencia para diseñar y desarrollar aplicaciones móviles tienen una clara ventaja en el mercado laboral. La plataforma de desarrollo IBM Worklight móvil le facilita al estudiante acercarse a este nuevo entorno de desarrollo.

Construir, probar, implementar y administrar smartphones, aplicaciones de la tableta de iOS, Android, Blackberry y Windows Phone, son competencias necesarias para el profesionista actual.

#### **Intención didáctica**

La naturaleza del tema requiere que las actividades prácticas promuevan el desarrollo de habilidades para el uso de la herramienta en la solución de problemas.

El temario del curso se ha organizado en nueve unidades cada una conformada por contenidos que contribuirán a adquirir las competencias requeridas para el desarrollo móvil.

En la primera unidad se presentan las características de la configuración del entorno de desarrollo para trabajar con IBM Worklight.

En la segunda unidad trata cómo crear una primera y sencilla aplicación, considerando diferentes sistemas operativos móviles.

La unidad tres describe los conceptos básicos de desarrollo del lado del cliente, cómo crear aplicaciones multi-página, trabajar con el marco de interfaz del usuario y trabajar en cada entorno específico.

La unidad cuatro tiene como propósito conocer cómo desarrollar el código del servidor que requiere una aplicación móvil para su correcta integración con las aplicaciones y los servicios en la nube.

La quinta unidad trata de cómo implementar diferentes características en las aplicaciones móviles, como controles, acceso sin conexión y cifrado de datos.

La sexta unidad introduce al uso de Apache Cordova con Workligth y cómo usar páginas web y aplicaciones nativas.

La unidad siete muestra cómo desarrollar aplicaciones nativas con Workligth.

El tema de la Autentificación y seguridad en las aplicaciones móviles se aborda en la unidad ocho, aprendiendo a proteger aplicaciones y procedimientos contra el acceso no autorizado.

Por último la unidad nueve aborda cómo implementar las aplicaciones para su entorno de producción.

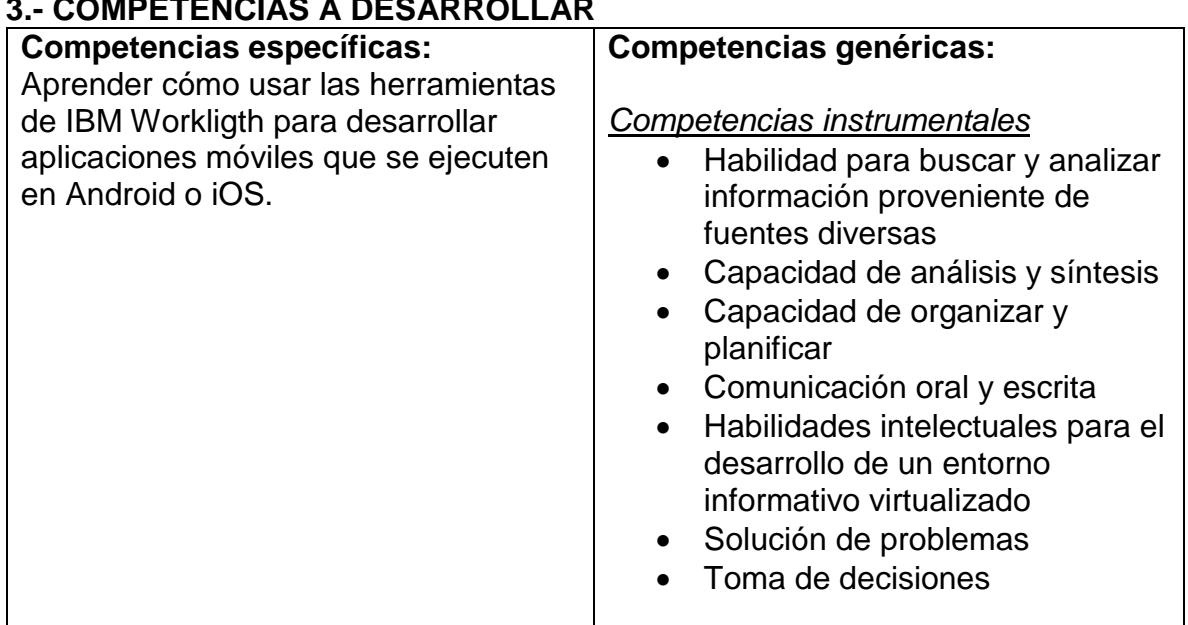

## **3.- COMPETENCIAS A DESARROLLAR**

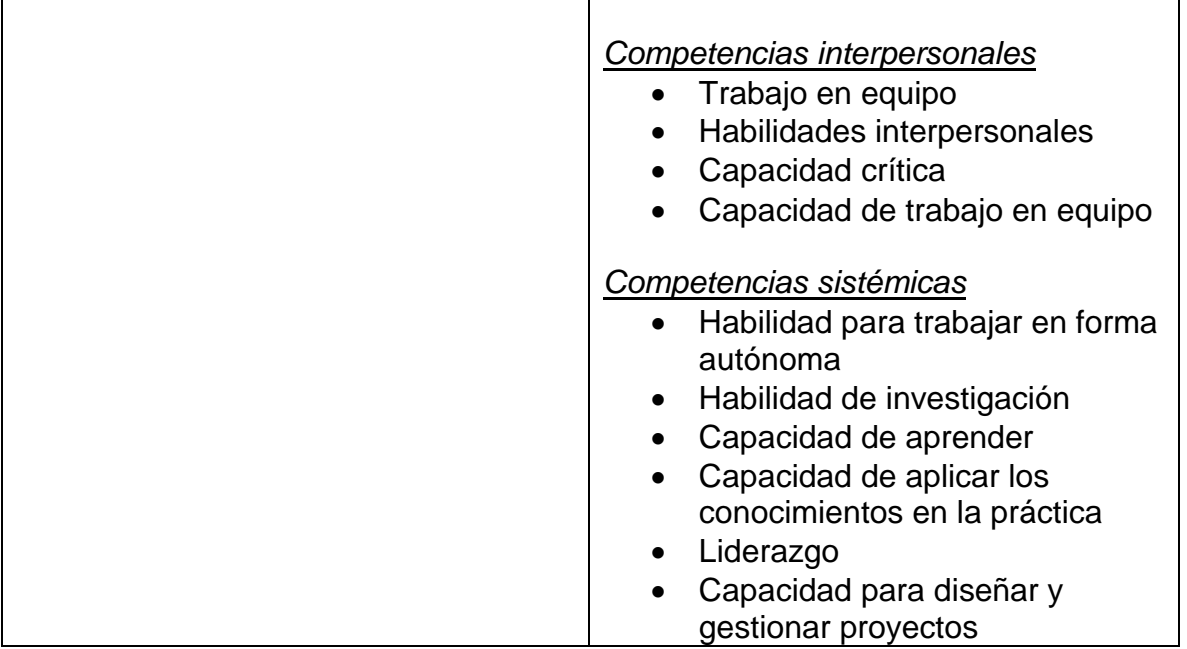

### **4.- HISTORIA DEL PROGRAMA**

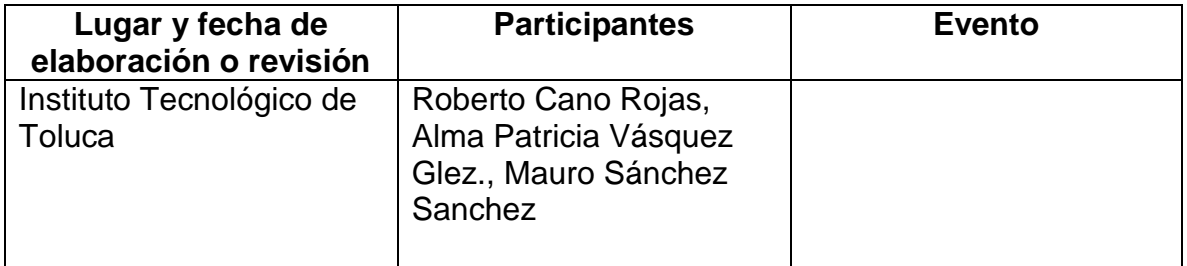

## **5.- OBJETIVO GENERAL DEL CURSO**

Aprender cómo usar las herramientas de IBM Workligth para desarrollar aplicaciones móviles que se ejecuten en Android o iOS.

# **6.- COMPETENCIAS PREVIAS**

- **Experiencia en Java o desarrollo web con Eclipse**
- Conocimiento de HTML5
- **JavaScript**
- **Interfaz de usuario como Dojo o jQuery**
- **Servicios Web**

#### **7.- TEMARIO**

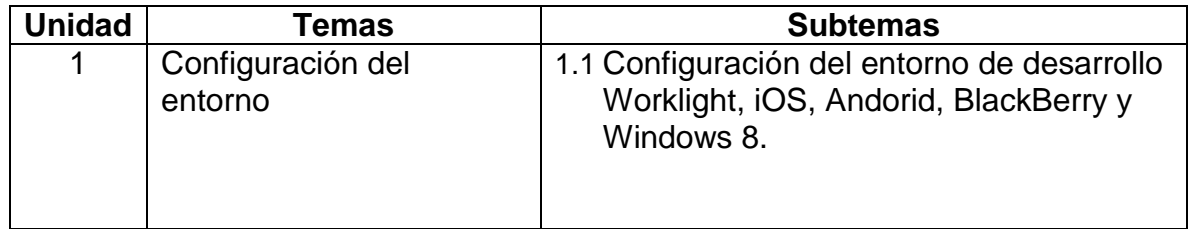

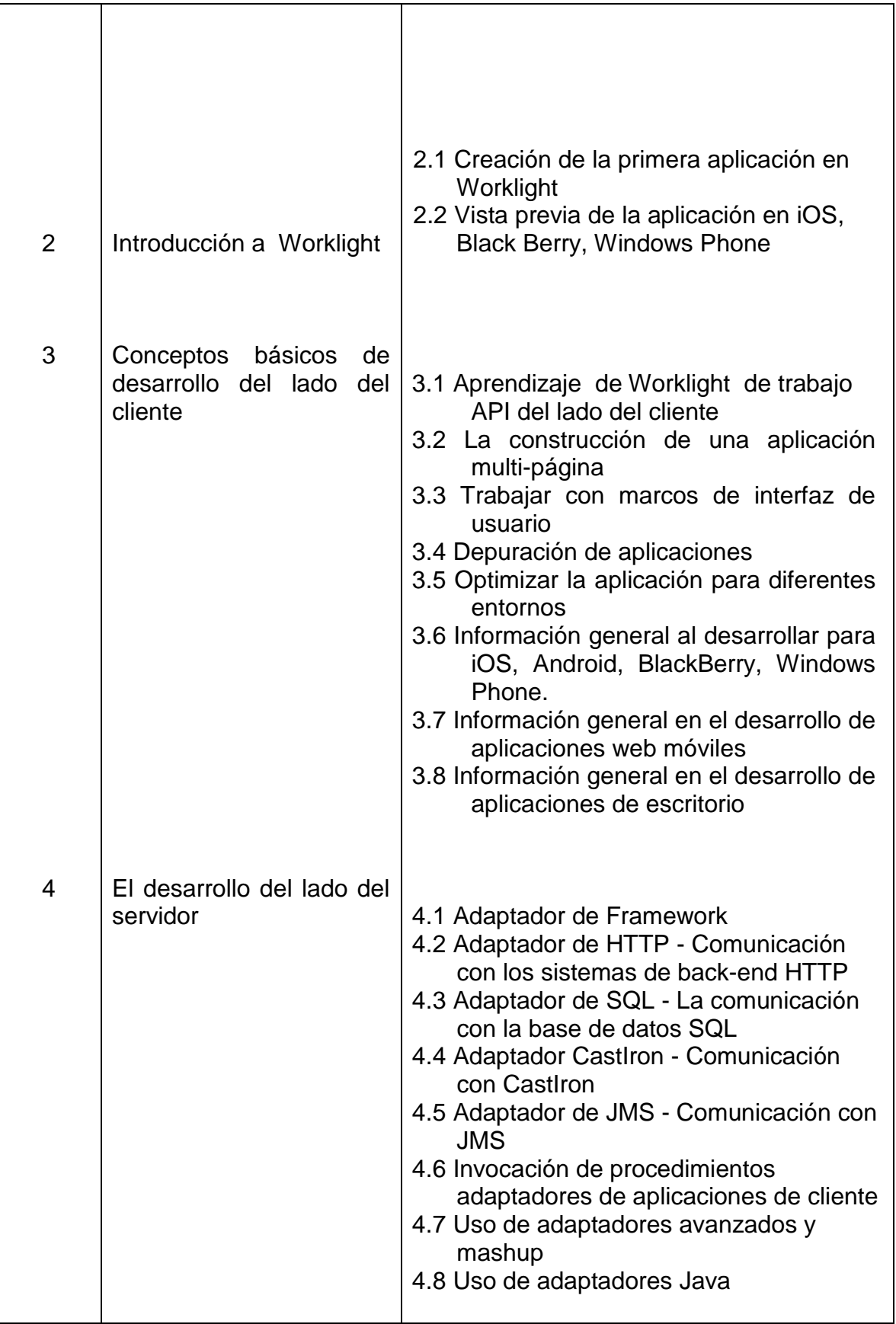

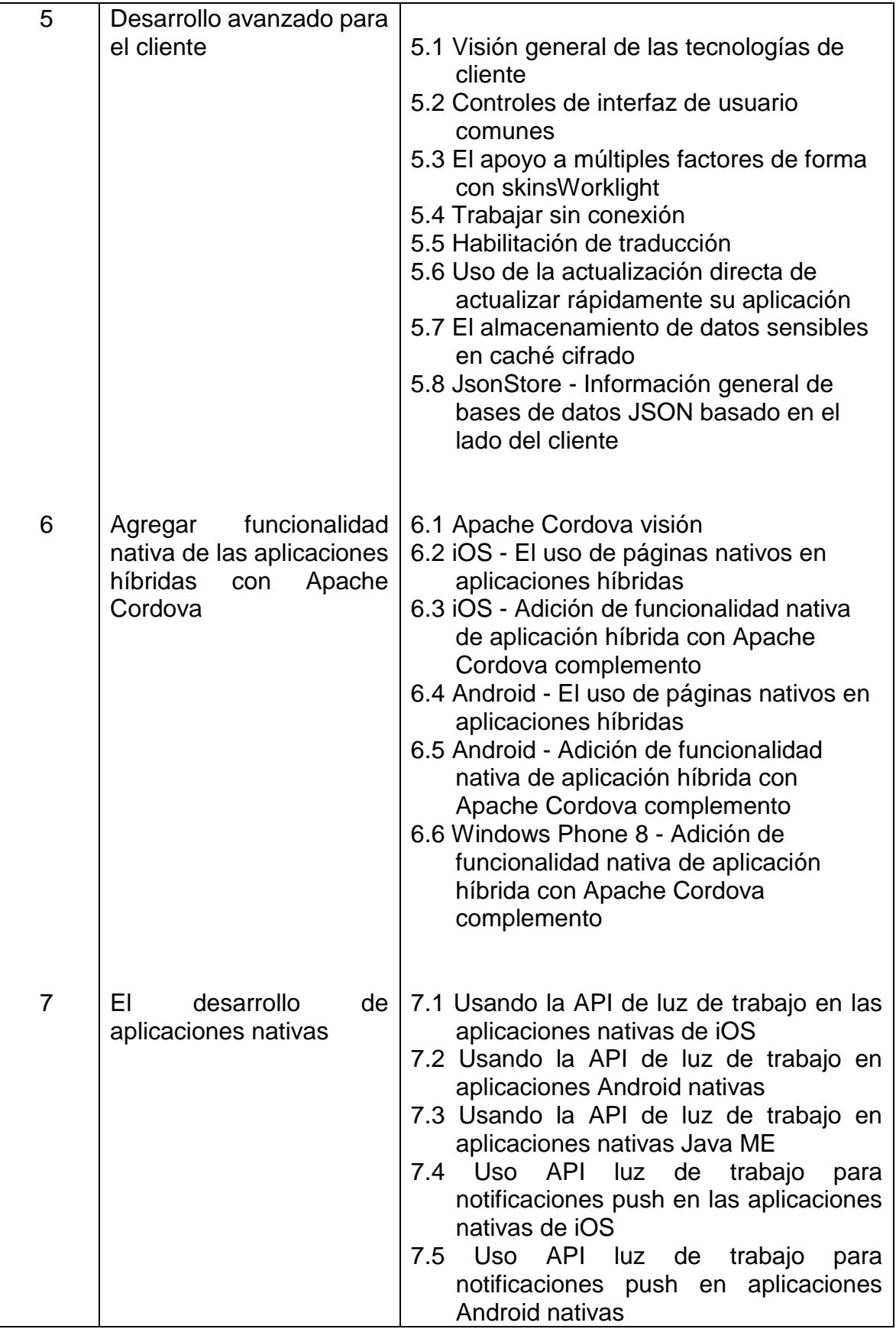

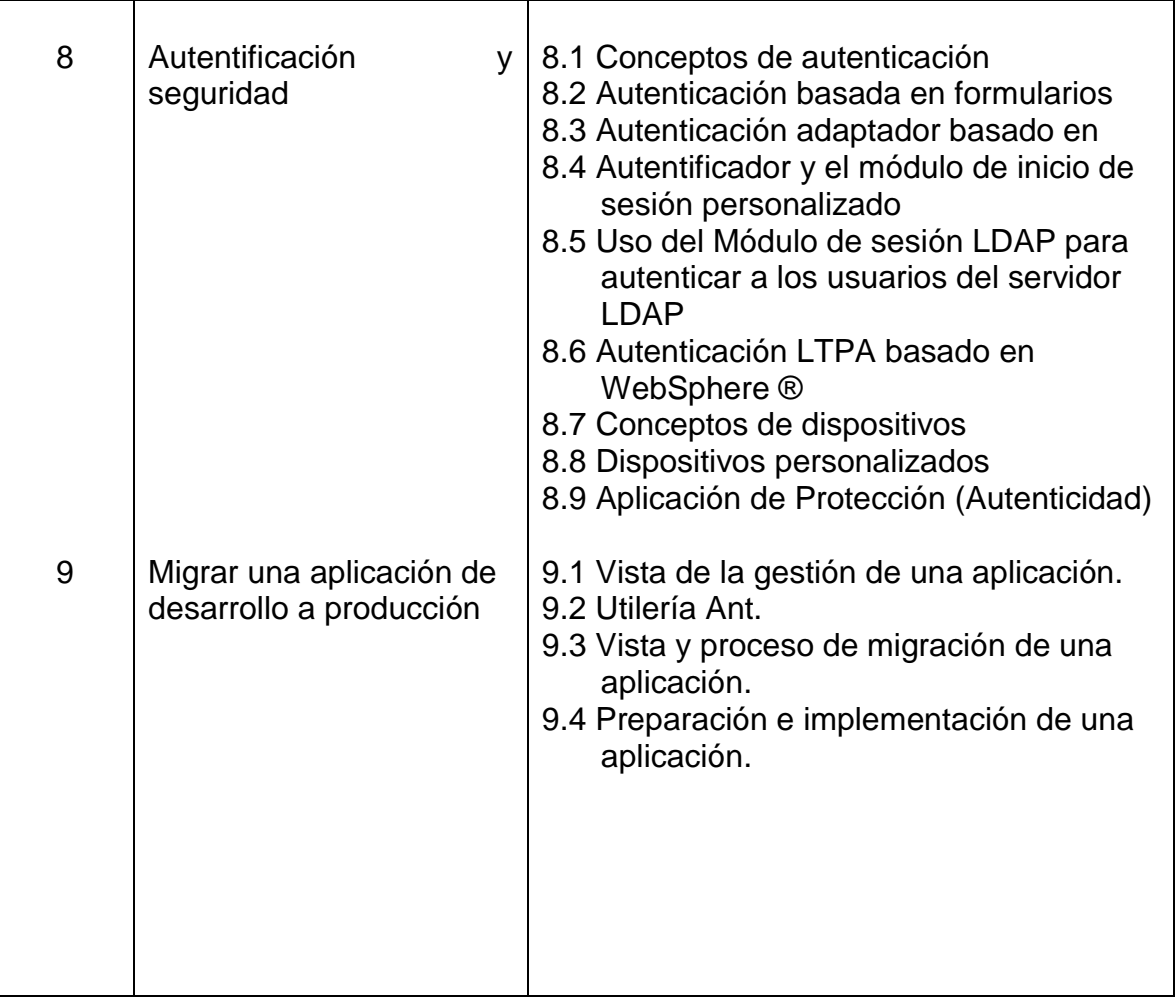

# **8.- SUGERENCIAS DIDÁCTICAS**

- Propiciar actividades de búsqueda, selección y análisis de información en distintas fuentes.
- Desarrollar actividades de aprendizaje que propicien la aplicación de los conceptos, modelos y metodologías que se van aprendiendo en el desarrollo de la asignatura.
- Desarrollar actividades de aprendizaje que propicien la aplicación de los conceptos, modelos y metodologías aprendidas en el desarrollo de la asignatura a través de diferentes técnicas, como pueden ser: mapas conceptuales o mentales.
- Utilizar herramientas de docencia no presencial, como soporte de los contenidos teóricos y prácticos, incorporando documentación adicional, guiones de prácticas y herramientas de apoyo.
- Observar y analizar fenómenos y problemáticas propias del campo ocupacional.
- Relacionar los contenidos de esta asignatura con las demás del plan de estudios a
- las que ésta da soporte para desarrollar una visión interdisciplinaria en el estudiante.
- Ejemplos: Identificar los diferentes medios de transmisión que se pueden utilizar para la transferencia de información en una red de computadoras.
- Proponer problemas que permitan al estudiante la integración de contenidos en y entre distintas asignaturas, para su análisis y solución.

# **9.- SUGERENCIAS DE EVALUACIÓN**

La evaluación de la asignatura debe ser continua y formativa por lo que se debe considerar el desempeño de cada una de las unidades de aprendizaje, en base a los siguientes desempeños:

- Utilizar varias técnicas de evaluación con un criterio específico para cada una de ellas (teórico-práctico).
- Participación y desempeño en el aula y laboratorio.
- Dar seguimiento al desempeño en el desarrollo del programa (dominio de los conceptos, capacidad de la aplicación de los conocimientos en problemas reales, transferencia del conocimiento).
- Cumplimiento de los objetivos y desempeño en las prácticas de cada tema.
- Desarrollo de Proyectos por unidad que integren los tópicos vistos en las mismas.
- Desarrollo de Proyecto final por unidad que integre todas las unidades de aprendizaje.
- Manejo de portafolio de evidencias (prácticas, investigaciones, documentos electrónicos, etc.)

# **10.- UNIDADES DE APRENDIZAJE**

#### **Unidad 1: Configuración del Entorno.**

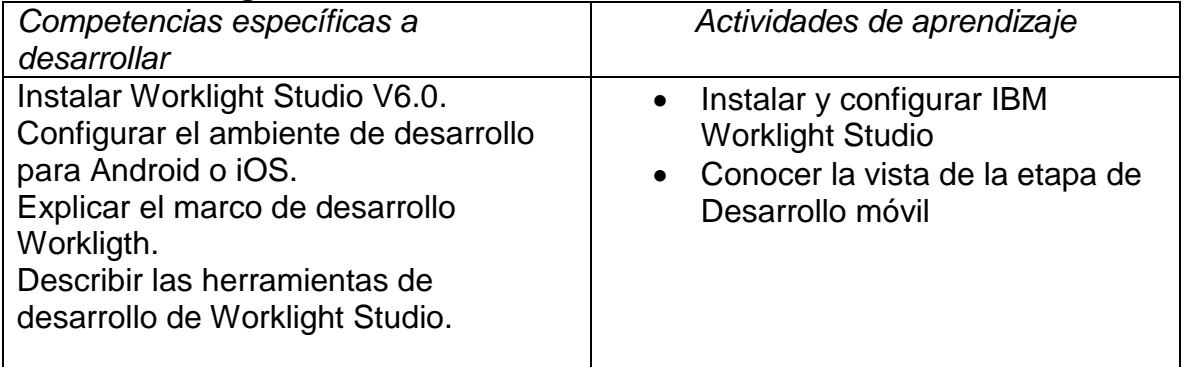

## **Unidad 2: Introducción a Worklight Studio**

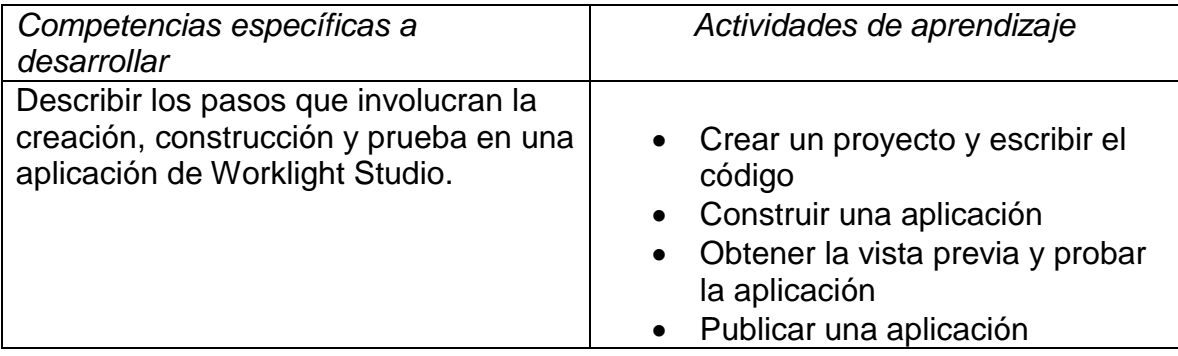

### **Unidad 3: Conceptos básicos de Desarrollo del lado del cliente**

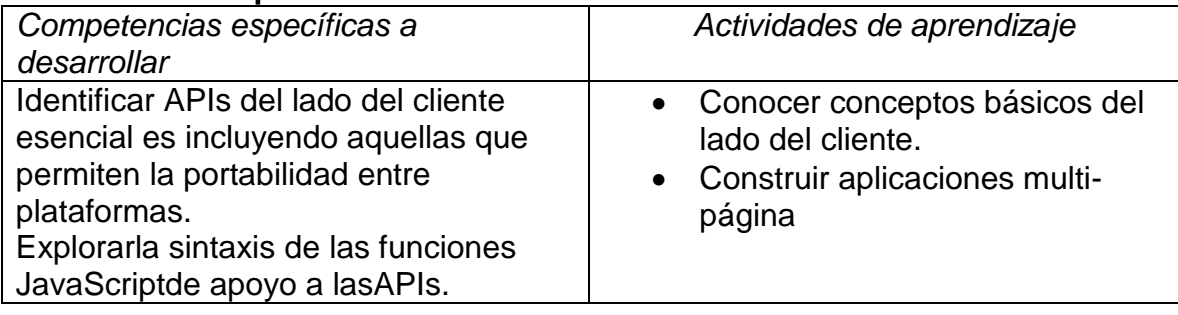

#### **Unidad 4:El Desarrollo del lado del servidor**

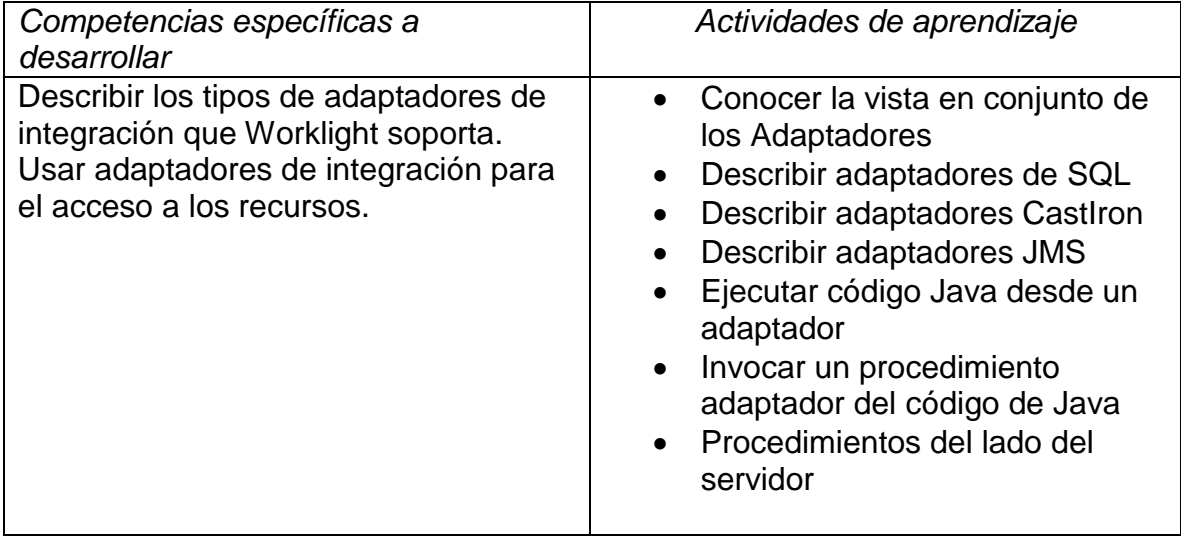

# **Unidad 5: Desarrollo avanzado para el cliente**

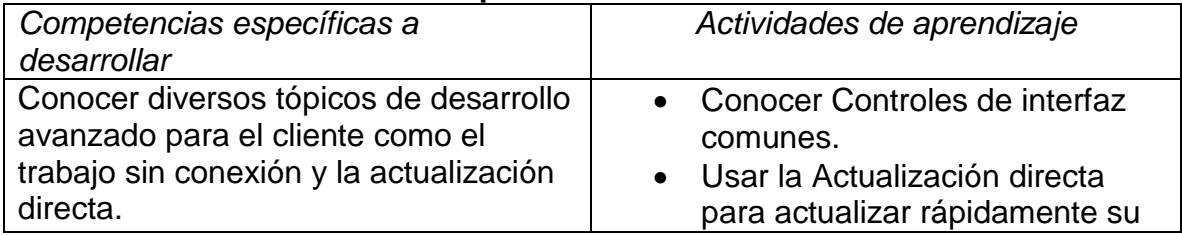

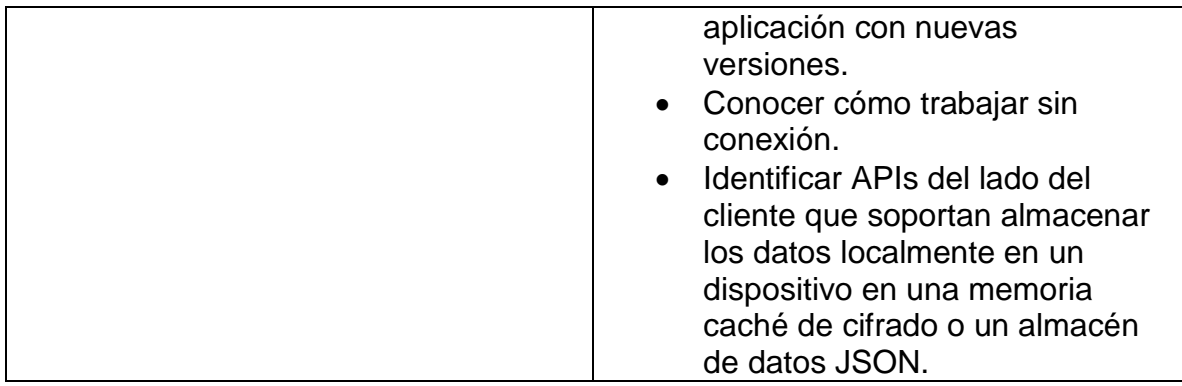

#### **Unidad 6: Agregar funcionalidad nativa de las aplicaciones híbridas con Apache Cordova**

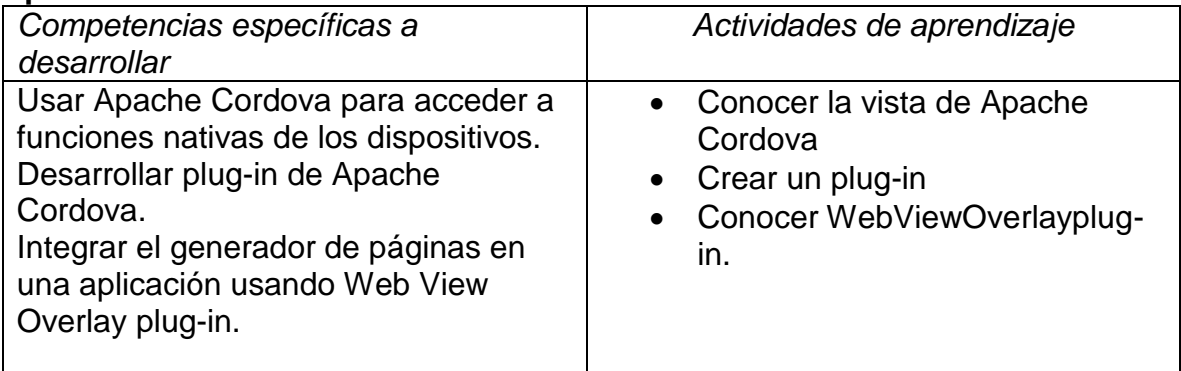

# **Unidad 7: El Desarrollo de Aplicaciones Nativas**

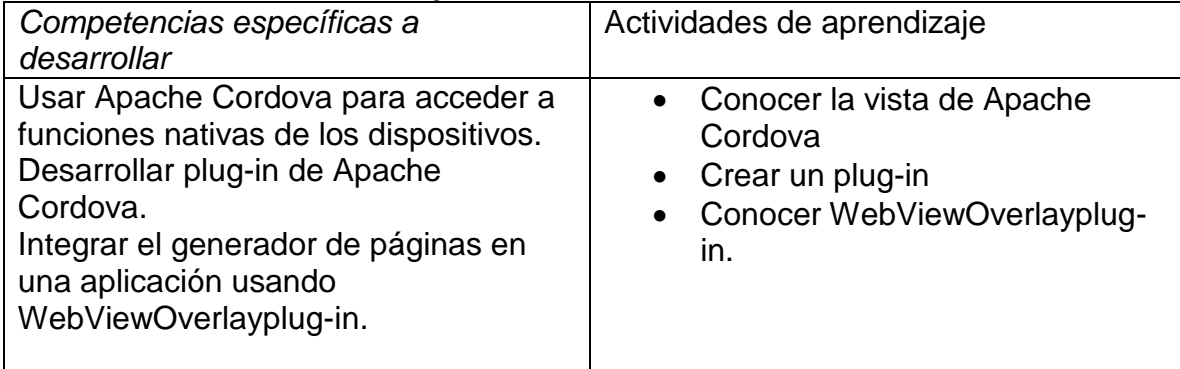

# **Unidad 8: Autentificación y seguridad**

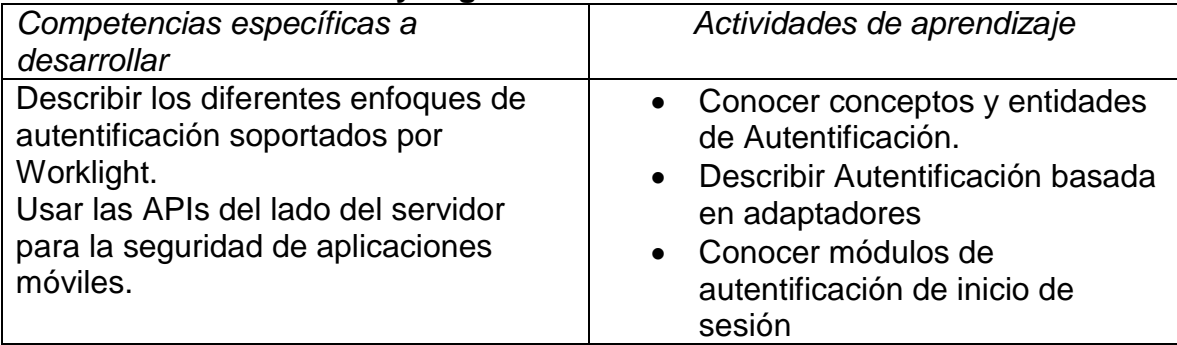

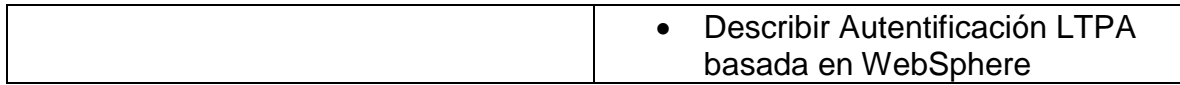

#### **Unidad 9: Migrar una aplicación de desarrollo a producción**

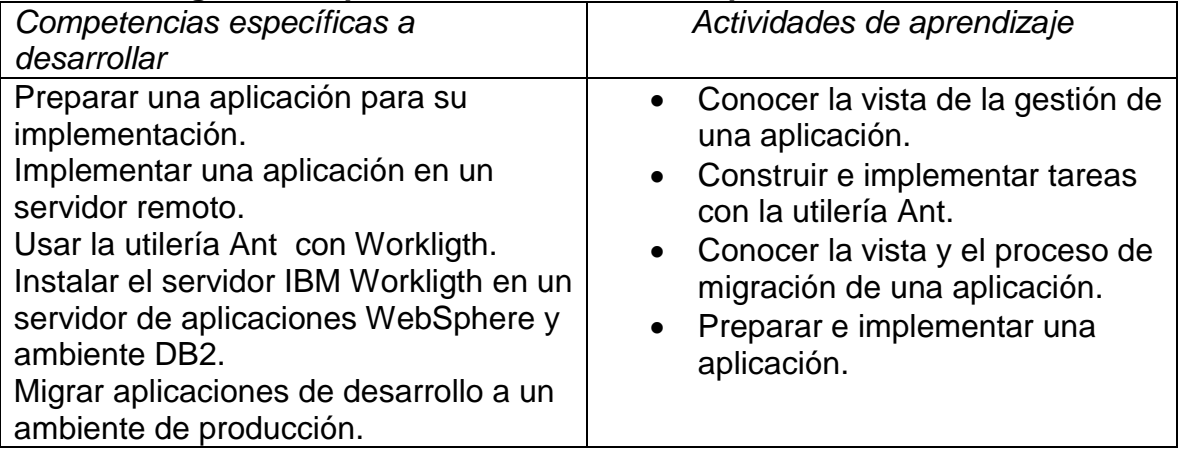

## **11.- FUENTES DE INFORMACIÓN**

- 1. Extending Your Business to Mobile Devices with IBM Workligth. IBM Redbooks. 2013.
- 2. Libro Blanco de las aplicaciones móviles. Mobile Marketing Association.
- 3. Ford, Wiedemann. Apps para dispositivos móviles. Casos de estudio. Taschen.
- 4. Burnette. Hello, Android: Introducing Google's Mobile Development Platform.
- 5. Sadum. The iOS 4 Developer's Cookbook: Core Concepts and Essential Recipes for iOS Programmers. Developer's Library.

# **12.- PRÁCTICAS PROPUESTAS**

- **Instalar IBM Workligth Studio y desarrollar una aplicación sencilla.**
- Explorar el uso de las funciones del lado del cliente, crear aplicación multipágina.
- Desarrollar una aplicación que use Apache Cordova.
- **Desarrollar un adaptador HTTP o SQL.**
- **Integrar páginas web y aplicaciones nativas e intercambiar datos entre** ellas.
- Dar seguridad a una aplicación usando un adaptador de autentificación o personalizado.